# **- AUTODOC CLUB**

Kako zamenjati avtodel lamda sonda na avtu **OPEL Astra Classic Hatchback (A04)** – vodnik menjave

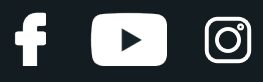

### **PODOBEN VIDEO VODIČ**

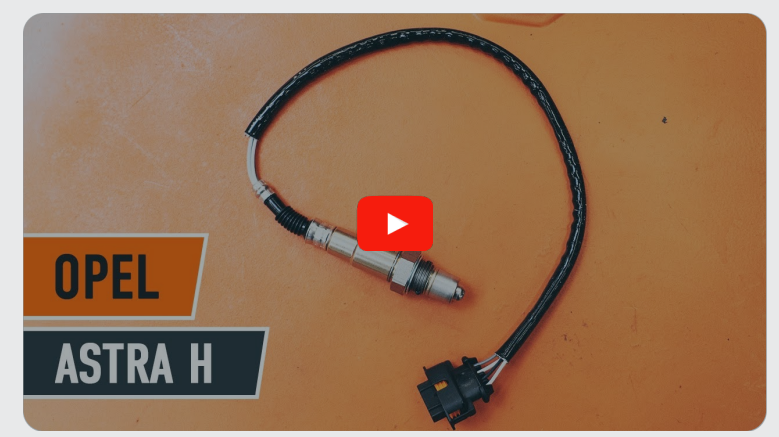

Ta video prikazuje postopek menjave podobnega avtodela na drugem vozilu

### **Pomembno!**

Ta postopek zamenjave je mogoče uporabiti za: OPEL Astra Classic Hatchback (A04) 1.6, OPEL Astra Classic Hatchback (A04) 1.8

Koraki se lahko nekoliko razlikujejo glede na zasnovo avtomobila.

Ta vodič je bil ustvarjen na osnovi postopka menjave za podobni avtodel: OPEL Astra H Sedan (A04) 1.6 (L69)

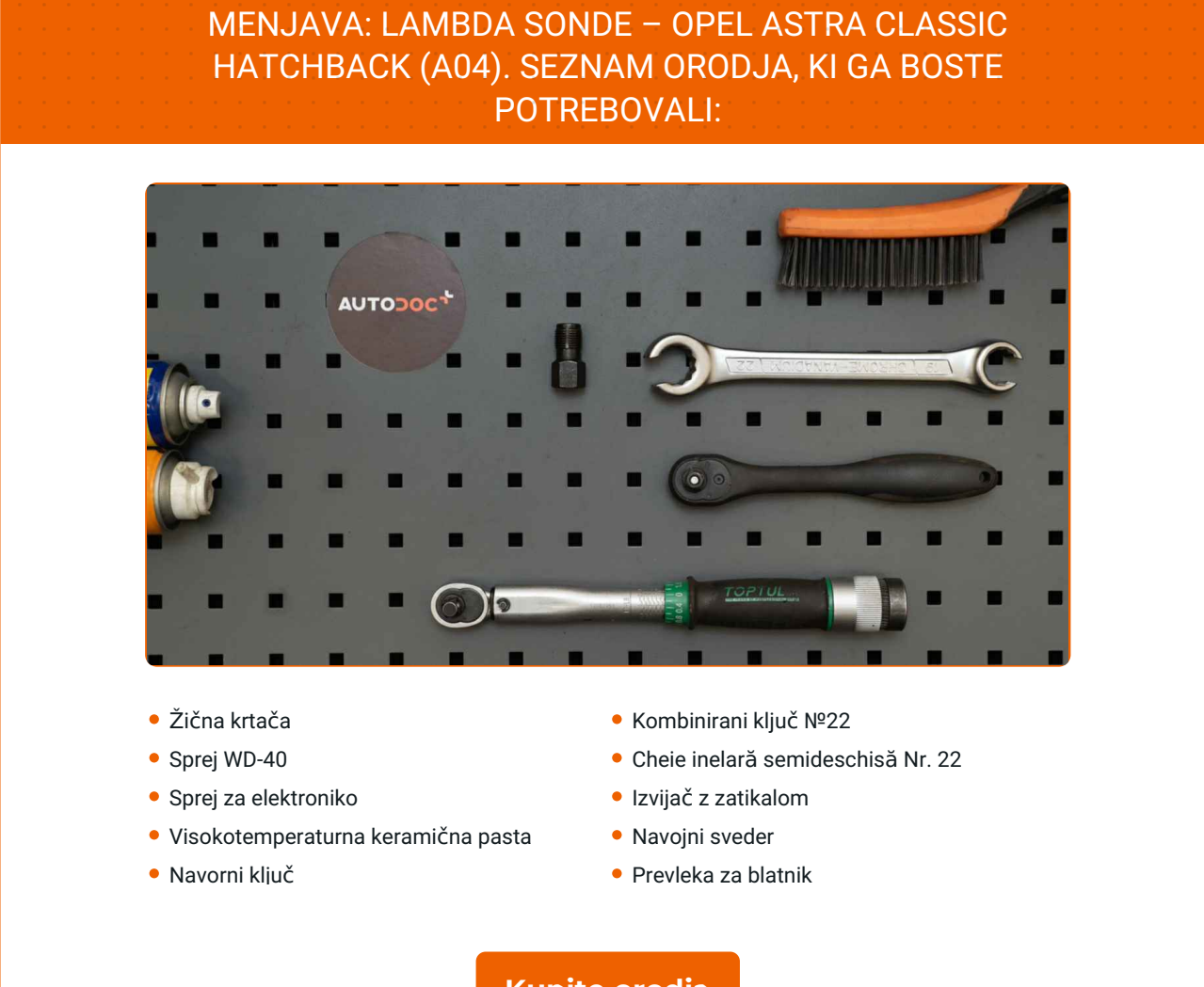

**[Kupite](https://www.autodoc.si/orodje/?utm_source=club.autodoc.si&utm_medium=referral&utm_campaign=buy_tools_pdf&utm_term=si) orodja**

 $\odot$ 

£

 $\blacktriangleright$ 

# + AUTODOC CLUB

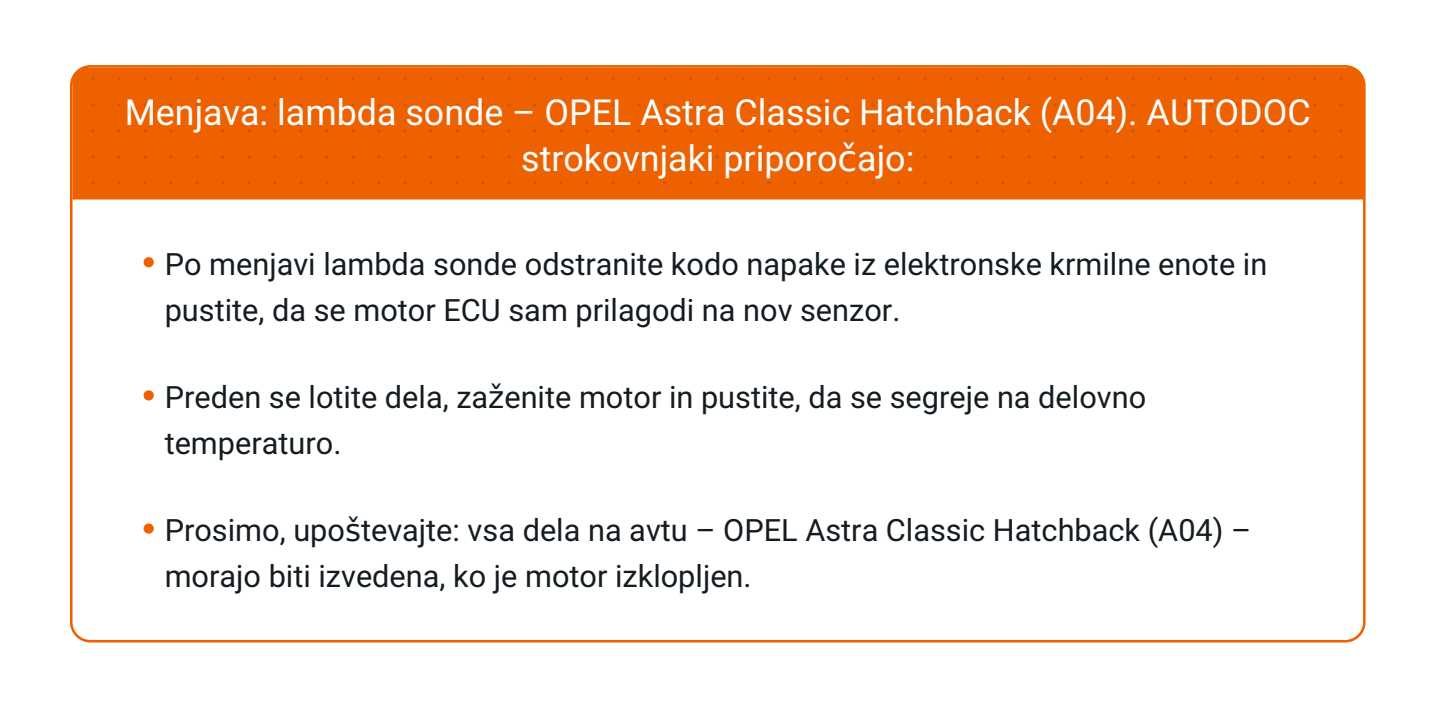

## **ZAMENJAVO OPRAVITE V NASLEDNJEM VRSTEM REDU:**

Odprite pokrov.

Očistite pritrdilni element lambda sonde. Uporabite žično krtačo. Uporabite sprej WD-40.

Dvignite avtomobil z dvigalom ali ga namestite nad kanal za pregled.

Uporabite zaščitno prevleko za blatnik, da preprečite poškodbe barve in plastičnih delov avta.

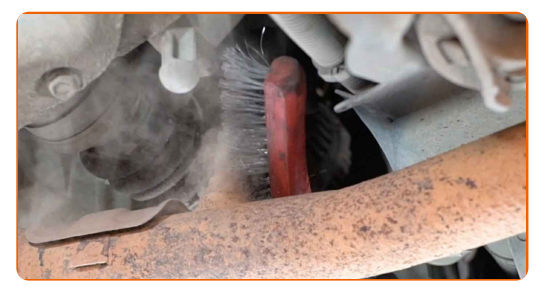

**5**

Odstranite konektor lambda sonde.

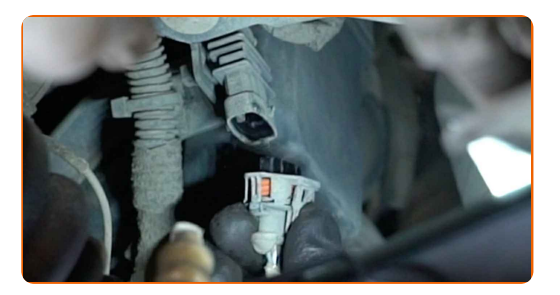

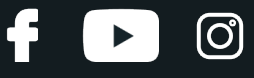

**6**

Odvijte pritrdilni element lambda sonde. Uporabite ključ za matice št. 22.

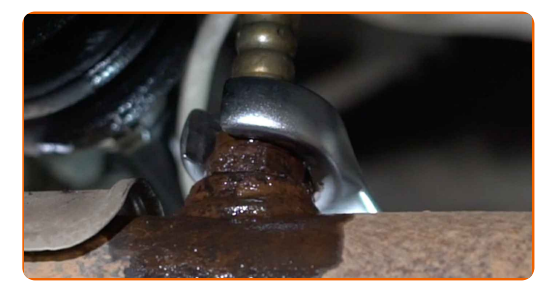

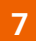

Odstranite lambda sondo.

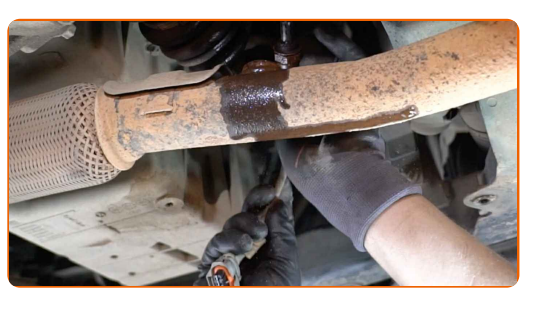

**8**

Prerežite navoj za novo lambda sondo. Uporabite navojni sveder. Uporabite izvijač z zatikalom.

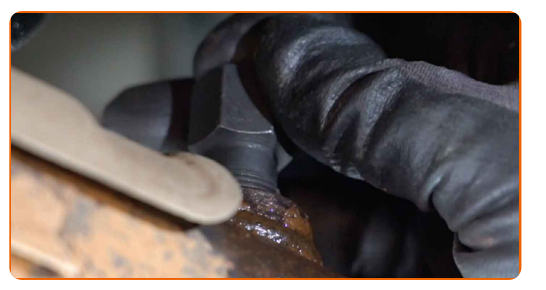

**9**

Obdelajte lambda sondo. Uporabite visokotemperaturno keramično pasto.

**10** Namestite novo lambda sondo.

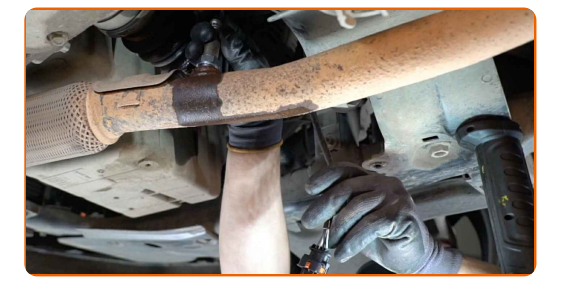

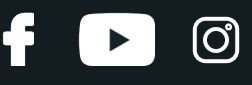

**11**

Pričvrstite pritrdilni element lambda sonde. Uporabite kombinirani ključ №22. Uporabite navorni ključ. Zategnite ga do navora 32 Nm.

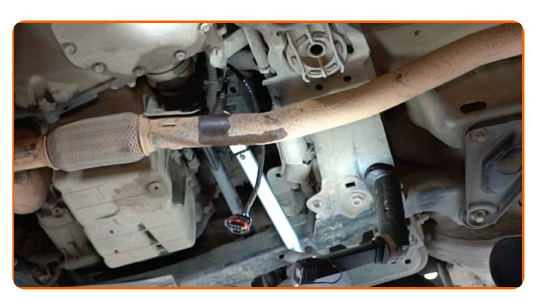

**12**

Obdelajte konektor lambda sonde. Uporabite dielektrično mast.

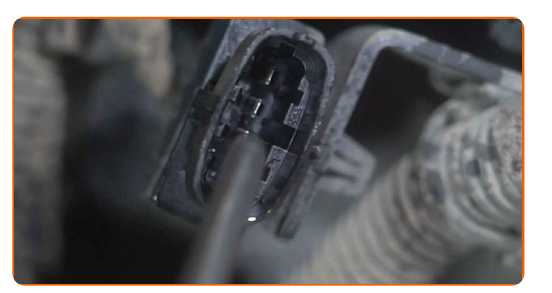

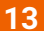

Pritrdite konektor lambda sonde.

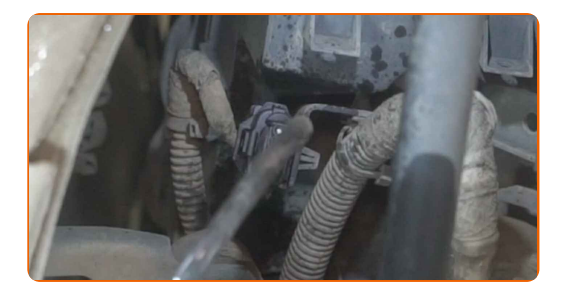

Spustite avtomobil.

Vklopite vžig. To je potrebno, da se prepričate o pravilnem delovanju komponente.

Izklopite vžig.

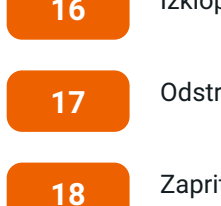

Odstranite zaščitni pokrov blatnika.

Zaprite pokrov.

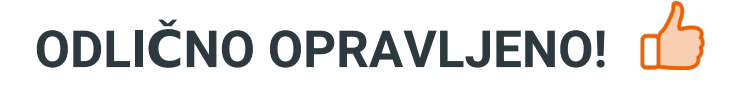

**[OGLEJTE](https://club.autodoc.si/manuals/opel/astra/astra-classic-l48?utm_source=club.autodoc.si&utm_medium=referral&utm_campaign=vote_PDF&utm_term=si) SI VEČ VADNIC**

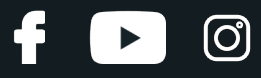

## **AUTODOC — VISOKOKVALITETNI AVTODELI PO DOSTOPNIH CENAH**

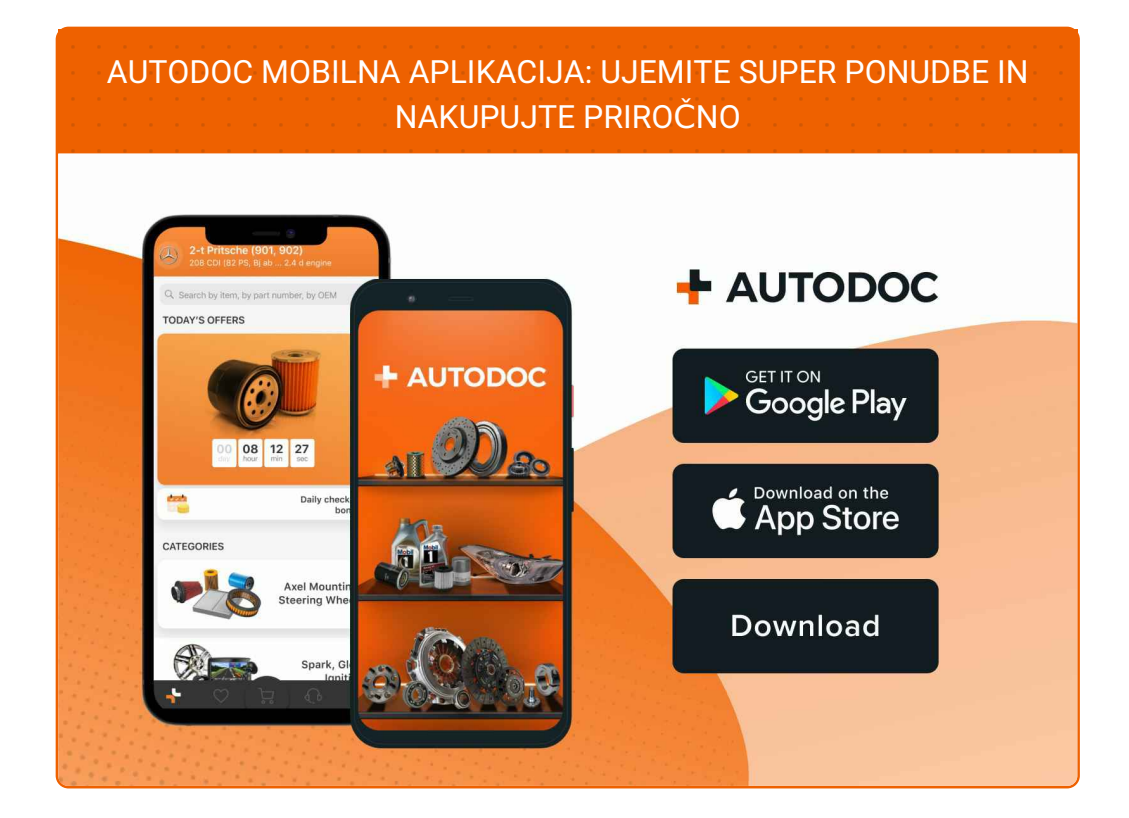

#### **SUPER IZBIRA REZERVNIH DELOV ZA VAŠ [AVTOMOBIL](https://www.autodoc.si?utm_source=pdf)**

#### **LAMDA [SONDA:](https://www.autodoc.si/rezervni-deli/zaznavalo_lamda-10148?utm_source=pdf) ŠIROKA IZBIRA**

# **OMEJITEV ODGOVORNOSTI:**

Dokument vsebuje le splošna priporočila, ki so lahko koristna za vas, ko izvajate popravila ali nameščate nadomestne dele. AUTODOC ne odgovarja za kakršnokoli izgubo, poškodbo, škodo na premoženju, ki nastane v procesu popravila ali zamenjave zaradi nepravilne uporabe ali napačne razlage razpoložljivih informacij.

AUTODOC ne odgovarja za morebitne napake in nejasnosti v tem priročniku. Informacije so samo informativne narave in ne morejo nadomestiti nasveta strokovnjakov.

AUTODOC ne odgovarja za nepravilno ali nevarno uporabo opreme, orodij in avtomobilskih delov. AUTODOC močno priporoča, da ste previdni in upoštevate pravila glede varnosti pri izvajanju popravil ali nameščanju nadomestnih delov. Ne pozabite: uporaba avtomobilskih delov slabše kakovosti vam ne zagotavlja ustrezne ravni varnosti v cestnem prometu.

© Copyright 2022 – Vse vsebine na tej spletni strani, zlasti besedila, fotografije in grafike, so zaščitene z zakonom o avtorskih pravicah. Vse pravice, vključno z razmnoževanjem, objavljanjem, urejanjem inprevajanjem, ostanejo pridržane, AUTODOC GmbH.